# **Guide de bonnes pratiques sur les métadonnées descriptives**

**en complément à la Trousse TAI**

Janvier 2021

## **Table des matières**

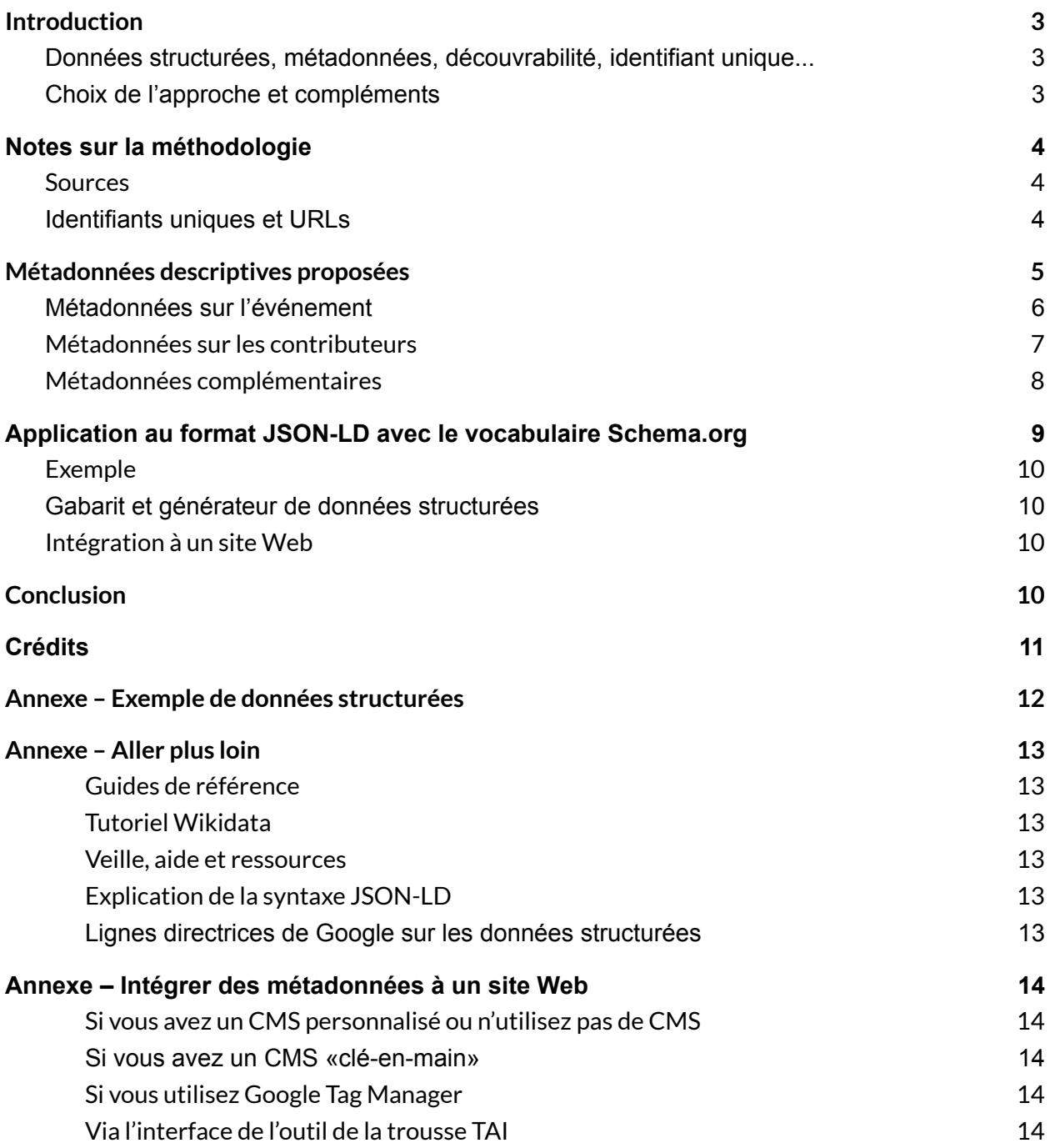

## <span id="page-2-0"></span>**Introduction**

Ce guide fait partie de la trousse TAI<sup>1</sup>. Ce projet, mis sur pied pour Théâtres associés Inc (TAI) par Duceppe et Le Trident, permet aux théâtres de créer, diffuser et monétiser leur offre de spectacles en vidéo sur demande (VSD), en plus d'en assurer la découvrabilité sur le Web. Le guide porte sur l'exploitation des métadonnées en tant qu'un des vecteurs de stimulation de la découvrabilité.

Le guide présente un cadre théorique général de description des VSD par des métadonnées. Il offre par la suite une version appliquée de ce cadre, dans le contexte de l'utilisation de données structurées, représentées avec le vocabulaire Schema.org au format JSON-LD, sur un site internet de diffuseur afin de permettre l'indexation des VSD par les moteurs de recherche et les assistants personnels virtuels comme Siri et Alexa.

### <span id="page-2-1"></span>**Métadonnées, données structurées, découvrabilité, identifiant unique...**

Ce guide utilise plusieurs termes plus ou moins techniques associés au monde du «numérique». Nous invitons les lecteurs qui ne seraient pas familiers avec ces termes à consulter le lexique mis en place dans le cadre du projet *Culture [numériQc](http://culturenumeriqc.qcnum.com/)* de l'organisme *Québec numérique*. Le projet *Culture numériQc* est issu de la mesure 99 du Plan culturel [numérique](http://culturenumerique.mcc.gouv.qc.ca/99-mettre-en-place-des-mecanismes-daccompagnement-en-matiere-de-developpement-culturel-numerique-au-benefice-de-lensemble-du-reseau-de-la-culture-et-des-communications/) du Québec. Nous avons également regroupé différentes autres ressources en annexe.

Dans une approche plus pratique dans le contexte du présent guide, il faut retenir les éléments suivants:

- une métadonnée contient de l'information qui décrit quelque chose (un événement, un lieu, un artiste, un œuvre…) dans un format qui est adapté pour le traitement informatisé;
- il existe différents mécanismes pour inclure des métadonnées dans une page Web;
- les données structurées sont un de ces mécanismes, qui permet aux métadonnées d'être «lues», interprétées et indexées notamment par les moteurs de recherche.

Ainsi, en plaçant des données structurées dans une page Web, on donne aux moteurs de recherche la capacité d'en comprendre le contenu. Le moteur ne voit plus seulement des phrases adaptées aux humains comme «la pièce L'amour est un dumpling sera présentée le 22 mars 2021 en webdiffusion présentée par Duceppe». Il peut interpréter de façon précise des informations: type = spectacle; titre = L'amour est un dumpling; diffuseur = Duceppe, date = 2021-03-22, format = webdiffusion; etc. Cela lui permet de présenter des résultats plus précis, faire des associations et

<sup>1</sup> <https://duceppe.com/webdiffusion/>

des liens (toutes les pièces présentées au même endroit, ou à la même date), et offrir une meilleure expérience de recherche et de découverte au public.

### <span id="page-3-0"></span>**Choix de l'approche et compléments**

Il existe évidemment plusieurs approches pour l'utilisation des métadonnées dans le domaine des arts de la scène. L'approche décrite dans le présent document a été choisie pour son intégration logique avec la trousse TAI. Il s'agit donc de mettre en place des moyens simples, s'appuyant sur la page Web du spectacle déjà présente sur le site du diffuseur.

Ce choix ne signifie pas qu'il faut limiter les efforts d'exploitation des métadonnées, et plus largement de stimulation de la découvrabilité, à ces pratiques.

En ce sens, afin de bénéficier de tout le potentiel des métadonnées, nous encourageons le lecteur à compléter ses apprentissages sur le sujet en consultant les références incluses à la fin du guide, pour en apprendre plus sur l'utilisation des métadonnées sur les plateformes de billetterie, sur les référentiels importants du Web sémantique comme Wikipedia, Wikidata et Wiki Commons, sur les réseaux sociaux, et ailleurs sur le Web.

Nous invitons également le lecteur à compléter les stratégies d'utilisation des métadonnées par d'autres stratégies de commercialisation et de stimulation de la découvrabilité.

## <span id="page-3-1"></span>**Notes sur la méthodologie**

#### <span id="page-3-2"></span>**Sources**

Nous nous sommes appuyés sur les recommandations de trois sources principales afin de colliger ces métadonnées:

- le modèle de métadonnées proposé par [artsdata.ca;](http://artsdata.ca)
- les recommandations de Google sur les événements et sur les activités à faire à la maison (cette dernière catégorie est très récente et leur recommandations sont donc sujettes à changement);
- les options supplémentaires disponibles sur Schema.org, qui est l'un des vocabulaires de métadonnées que vous pouvez utiliser.

Ce guide s'appuie sur une recherche et des observations réalisées en 2020 et au début de 2021. Les pratiques relatives aux métadonnées évoluent rapidement. C'est également le cas de l'utilisation que différents systèmes tiers, dont Google, font de ces métadonnées. Il faut donc

s'attendre à ce que de nouvelles possibilités émergent rapidement et que les pratiques décrites ici doivent évoluer pour s'adapter à l'environnement changeant.

### <span id="page-4-0"></span>**Identifiants uniques et URLs**

Pour plusieurs catégories de métadonnées, il est possible d'utiliser des identifiants uniques ou des URLs pour faire des liens vers des informations externes, comme par exemple des bases de données ouvertes et des réseaux sociaux.

Ces identifiants uniques et URLs peuvent jouer plusieurs rôles, selon les systèmes qui les utilisent.

D'une part, ils peuvent être utilisés pour obtenir des informations complémentaires sur ce qui est décrit (l'organisation ou l'artiste, par exemple), pour compenser un manque d'information dans les métadonnées d'origine, ou simplement pour obtenir des photos supplémentaires.

D'autre part, ils permettent également d'établir des liens entre différents contenus, liens qui peuvent servir à des algorithmes de recommandation.

Voici quelques exemples d'identifiants uniques:

- numéro ISNI ([International](https://isni.org/) Standard Name Identifier)
- [Wikidata](https://www.wikidata.org/wiki/Wikidata:Main_Page) entity ID
- ID IMDb (Internet Movie [Database](https://www.imdb.com/))
- [MusicBrainz](https://musicbrainz.org/) identifier
- VIAF (Virtual [International](http://viaf.org/) Authority File)
- BnF ([Bibliothèque](https://www.bnf.fr/en/bibliotheque-nationale-de-france-catalogue-general) National de France)
- [Songkick](https://www.songkick.com/) venue ID
- …

Voici quelques exemples d'URLs:

- lien vers un site officiel (ex: lien vers le site officiel d'un artiste)
- lien vers une page Wikipedia
- lien vers le profil Facebook
- lien vers le channel Youtube
- lien vers la page LinkedIn
- ...

## <span id="page-5-0"></span>**Métadonnées descriptives proposées**

Vous trouverez dans cette section un inventaire général des données qu'il faudrait idéalement documenter pour bien décrire un événement de diffusion vidéo d'un spectacle vivant. Pour faciliter la lecture, nous avons regroupé les métadonnées en trois groupes:

- les métadonnées sur l'événement;
- les métadonnées sur les contributeurs;
- les métadonnées complémentaires.

Pour chaque groupe, nous présentons les métadonnées recommandées et quelques précisions sur leur utilisation. Le nom exact de la métadonnée et le format dans lequel sa valeur doit être fournie seront déterminés par le système de métadonnées que vous utiliserez (Schema.org, OpenGraph, etc).

Pour faciliter l'implantation de ces métadonnées, les tableaux qui les présentent indiquent l'importance de chaque métadonnées selon différents référentiels:

- Les métadonnées marquées d'un (G\*) sont considérées comme essentielles par Google et un événement ne comportant pas ces données ne pourra donc probablement pas être présenté dans un résultat enrichi de Google.
- Les métadonnées marquées d'un (G) sont recommandées par Google.
- Les métadonnées marquées d'un (A) sont recommandées par ArtsData.

### <span id="page-5-1"></span>**Métadonnées sur l'événement**

Les métadonnées présentées dans ce groupe représentent les données de base sur votre événement (nom, description, titre, œuvre présentée, etc). Elles sont très probablement déjà toutes présentes sur la page Web décrivant l'événement, elles requièrent donc très peu d'effort à préparer.

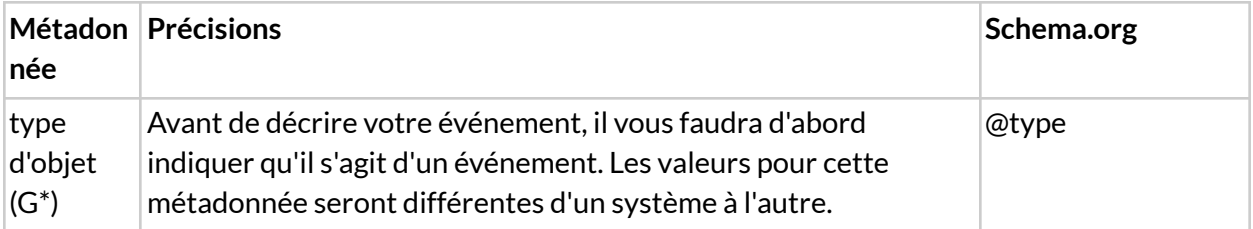

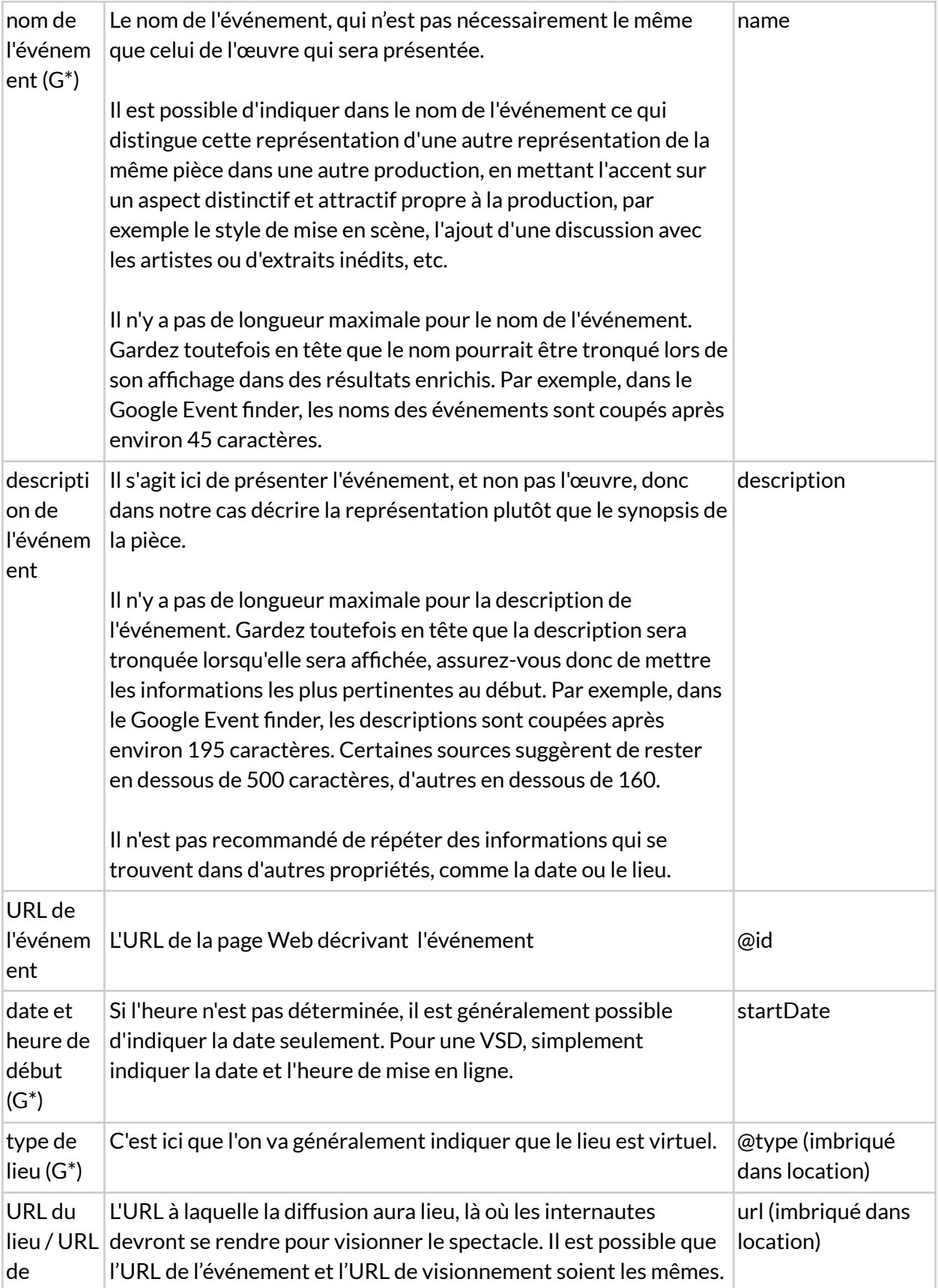

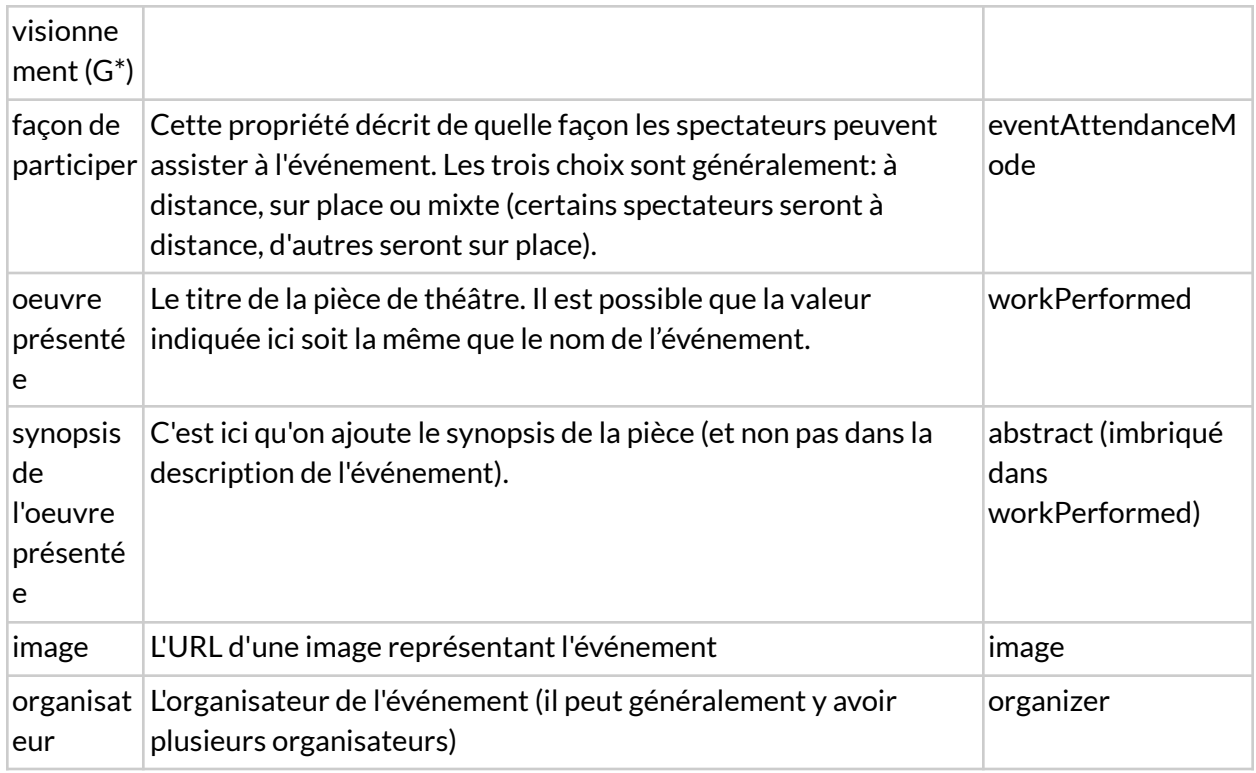

### <span id="page-7-0"></span>**Métadonnées sur les contributeurs**

Les contributeurs constituent un important vecteur de découvrabilité des offres culturelles. Il serait souhaitable de tous les identifier dans les métadonnées, mais il faut parfois se limiter pour des raisons pratiques à en détailler une partie seulement.

Dans plusieurs systèmes, il est possible de faire la distinction entre un contributeur et un interprète. Les valeurs à entrer seront les mêmes, c'est simplement le nom du champ (ou le type de contribution) qui sera différent.

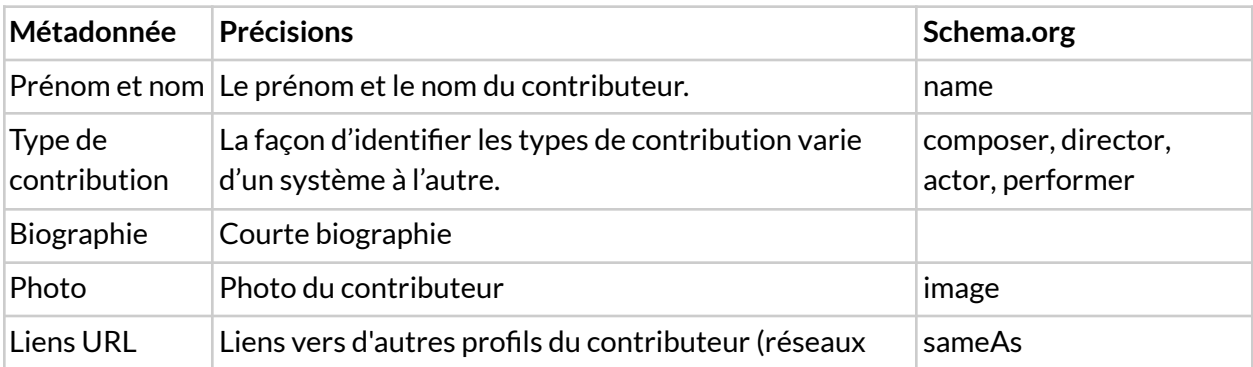

Les métadonnées qui suivent peuvent être complétées pour chaque contributeur/interprète.

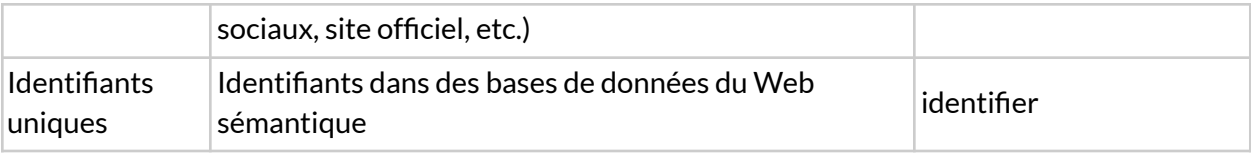

### <span id="page-8-0"></span>**Métadonnées complémentaires**

Tout comme il est possible d'ajouter plusieurs informations complémentaires sur une page Web afin de décrire un spectacle, il est possible d'ajouter plus d'une centaine de métadonnées pour décrire votre événement. L'équilibre entre la pertinence de cette donnée et l'effort investi pour la trouver et la présenter sera propre à chaque spectacle. Il faut donc faire des choix en tenant compte de la stratégie globale du projet. Les éléments que vous mettez en valeur lors de la promotion de l'événement, comme la discipline présentée ou les sujets de l'œuvre, seront certainement de bonnes pistes de métadonnées à compléter.

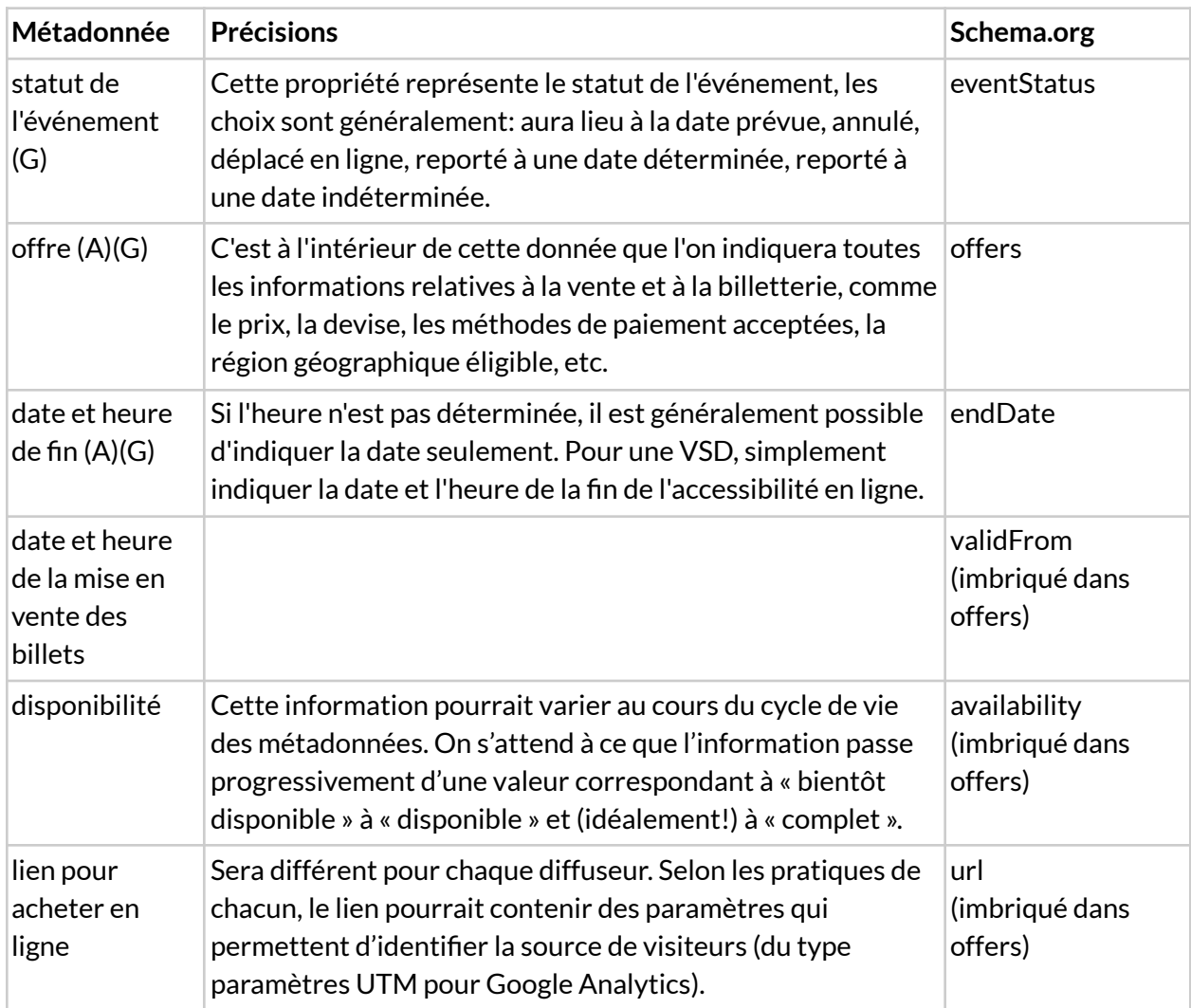

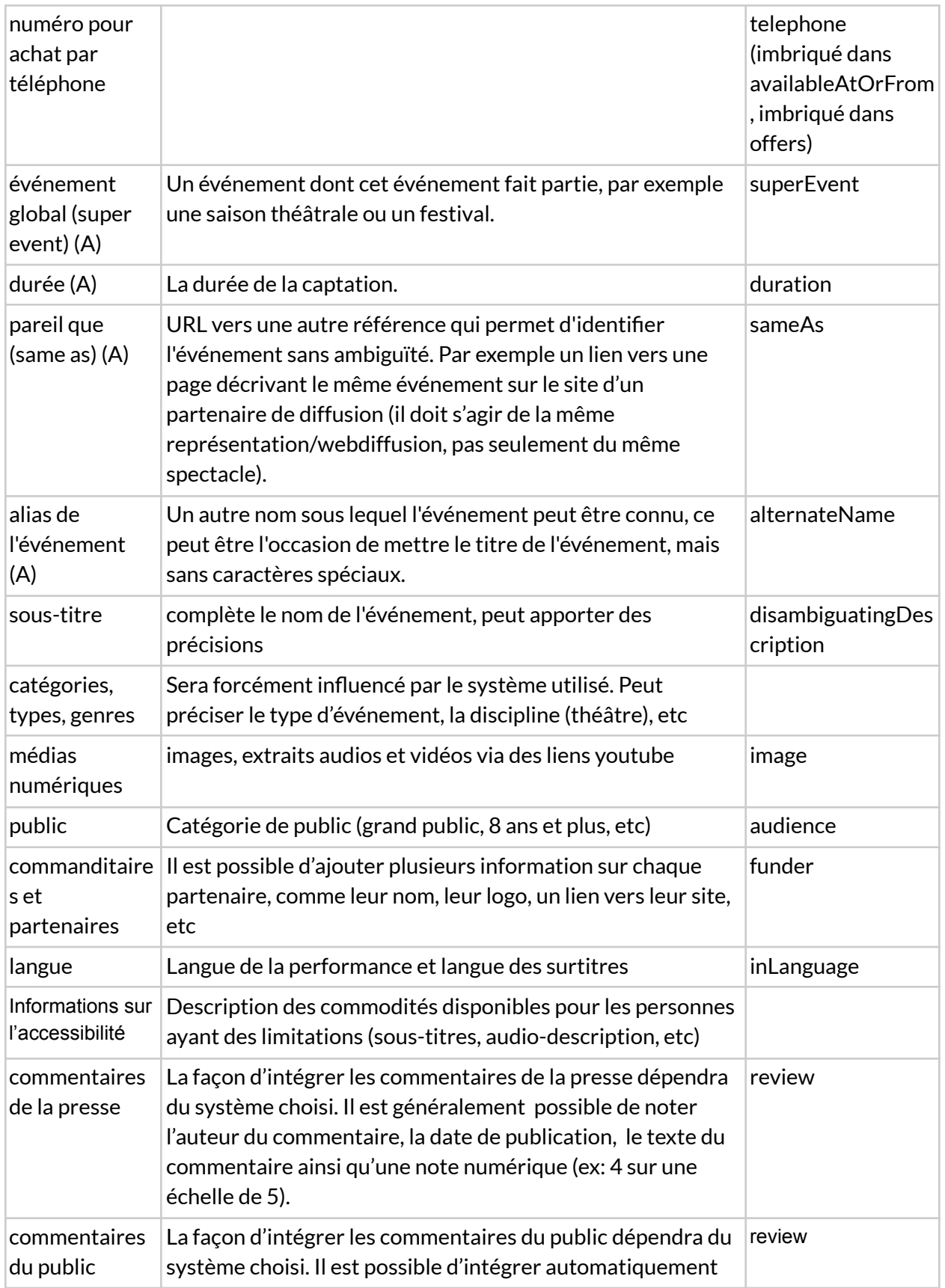

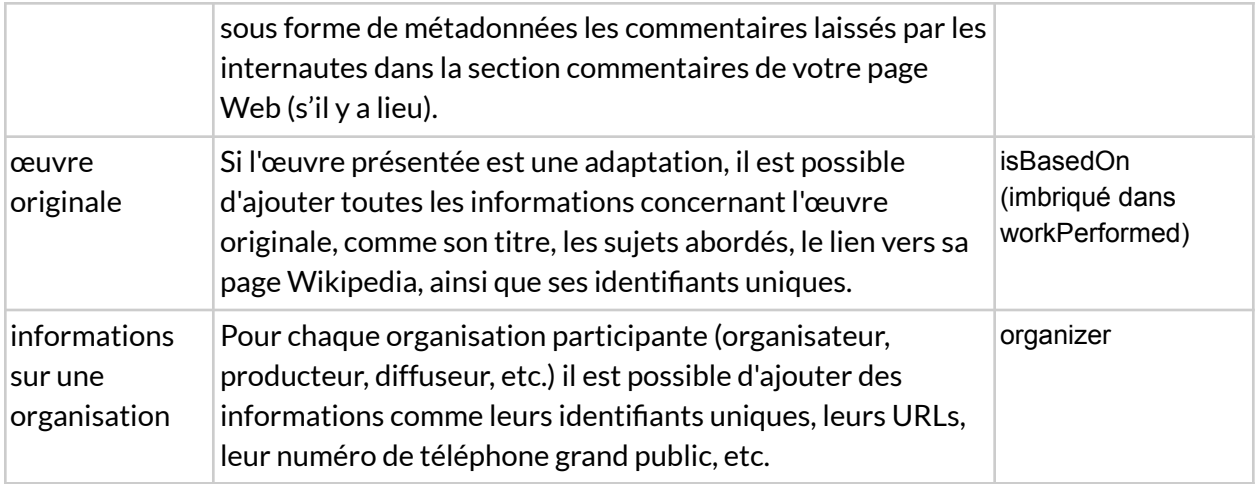

## <span id="page-10-0"></span>**Application au format JSON-LD avec le vocabulaire Schema.org**

Le format JSON-LD et le vocabulaire Schema.org constituent le moyen recommandé par plusieurs moteurs de recherche (dont Google) afin de faciliter l'indexation des métadonnées. Le potentiel descriptif de Schema.org est énorme (il serait possible de constituer des métadonnées riches, exhaustives et liées), mais les attentes des moteurs de recherches sont minimales (avec seulement quatre propriétés obligatoires et une douzaine d'autres recommandées<sup>2</sup>). L'utilisation qu'ils font des métadonnées est également minimale pour le moment, mais on peut penser que cela va évoluer.

### <span id="page-10-1"></span>**Exemple**

Un exemple de la représentation en JSON-LD avec le vocabulaire Schema.org, présentant la majorité des métadonnées décrites dans le cadre théorique précédent, est fourni en annexe.

### <span id="page-10-2"></span>**Gabarit et générateur de données structurées**

Dans le cadre du projet de la trousse TAI et en complément de ce guide des bonnes pratiques, nous avons élaboré un générateur de données structurées (présentement en version beta).

Le générateur est sous forme d'un chiffrier Google Sheets dans lequel vous pouvez saisir les données sur votre événement. Il traduit les données entrées vers le format JSON-LD avec le

<sup>2</sup> Voir <https://developers.google.com/search/docs/data-types/event>.

vocabulaire Schema.org. Il peut servir à préparer un fichier JSON-LD à intégrer directement au site Web, ou à fournir un gabarit à l'intention d'un intégrateur Web, qui l'intégrera directement dans le code source du site.

<span id="page-11-0"></span>Cliquez ici pour accéder au [générateur.](https://docs.google.com/spreadsheets/d/142FraY-TlQo0AY-AIclgz053MkI2lzAFt-WvF-bwQzo/edit?usp=sharing)

### **Intégration à un site Web**

Les modalités techniques d'intégration des données structurées à un site Web varient grandement d'un site Web à l'autre. Différents scénarios d'intégration sont présentés en annexe.

## <span id="page-11-1"></span>**Conclusion**

La diffusion de captations vidéo de pièces de théâtre et l'utilisation plus intensive et normalisée de métadonnées sont deux domaines émergents. Dans les deux cas, les bonnes pratiques sont appelées à évoluer, et les premiers projets sont des occasions d'expérimenter et d'apprendre. Nous espérons que ce guide constitue une étape dans le développement de ces nouvelles pratiques et puisse servir à des initiatives à venir.

## <span id="page-11-2"></span>**Crédits**

La réalisation du guide a été coordonnée par Duceppe, pour le compte de Théâtres associés Inc (TAI). Le guide a été rédigé par Anika Pascale Papillon et Christian Roy, consultants chez A10s. Avec la contribution du Ministère de la Culture et des Communications du Québec

## <span id="page-12-0"></span>**Annexe – Exemple de données structurées**

L'exemple suivant présente la majorité des données présentées dans le guide sous forme de données structurées au format JSON-LD utilisant le vocabulaire Schema.org.

Les données décrivent un événement complètement fictif : une diffusion Web d'une pièce appartenant à une tétralogie, captée un an avant sa diffusion dans le cadre d'une représentation régulière.

Les références à des personnes réelles, des organisations réelles, des œuvres réelles et des critiques réelles sont ajoutées uniquement dans le but de faciliter la compréhension de l'exemple par le lecteur.

L'exemple est également disponible en ligne au lien suivant : <https://github.com/a10s-ca/trousse-tai>

```
{
 "@context": "http://schema.org",
 "@type": "Event",
 "@id": "https://www2.duceppe.com/spectacles/Incendies/",
 "name": "Incendies en streaming - Le sang des promesses partie II",
 "description": "La pièce Incendies, captée dans le cadre de la présentation de la
tétralogie Le Sang des promesses au théâtre Duceppe en 2019 vous est présenté en
ligne du 1er au 30 mars 2021.",
 "startDate": "2021-03-03T05:00:00.000Z",
 "endDate": "2021-03-24T04:00:00.000Z",
 "eventStatus": "https://schema.org/EventScheduled",
 "eventAttendanceMode": "https://schema.org/OnlineEventAttendanceMode",
 "location": {
   "@type": "VirtualLocation",
   "url": "https://www2.duceppe.com/spectacles/Incendies/"
 },
 "image": [
   "https://www2.duceppe.com/wp-content/uploads/2020/11/Incendies1.jpg",
   "https://www2.duceppe.com/wp-content/uploads/2020/11/Incendies2.jpg",
   "https://www2.duceppe.com/wp-content/uploads/2020/11/Incendies3.jpg"
 ],
 "offers": {
   "@type": "Offer",
   "url": "https://www2.duceppe.com/spectacles/Incendies/",
   "price": "30",
   "priceCurrency": "CAD",
   "availability": "https://schema.org/InStock",
```

```
"validFrom": "2021-02-15T05:00:00.000Z"
},
"organizer": {
 "@type": "Organization",
  "name": "Duceppe",
  "url": "https://duceppe.com/",
   "sameAs": [
    "https://www.facebook.com/Duceppe/",
    "https://twitter.com/DUCEPPE",
    "https://www.youtube.com/channel/UCSgBDWz_UDbEYOQSV5Evzcg",
    "https://www.instagram.com/theatre_duceppe/",
    "https://www.linkedin.com/company/duceppe/"
    ]
},
"performer": [
  {
 "@type": "PerformingGroup",
 "name": "La Compagnie Jean Duceppe",
  "sameAs": [
   "https://fr.wikipedia.org/wiki/Compagnie_Jean-Duceppe"
    ]
 },
  {
 "@type": "Person",
 "name": "Claude Legault",
 "sameAs": [
   "https://fr.wikipedia.org/wiki/Claude_Legault",
   "https://www.imdb.com/name/nm0499218/",
   "https://www.wikidata.org/wiki/Q2977696",
    "https://isni.org/isni/0000000078519196",
    "http://viaf.org/viaf/88100296"
    ]
 },
  {
 "@type": "Person",
  "name": "Guylaine Tremblay",
    "sameAs": [
   "https://www.facebook.com/Guylaineofficielle",
    "https://en.wikipedia.org/wiki/Guylaine_Tremblay",
    "https://isni.org/isni/0000000092999034",
    "https://www.imdb.com/name/nm0871914/"
    ]
 }
],
"contributor": [
  {
    "@type": "Person",
    "name": "Robert Lepage",
    "sameAs": [
      "https://www.britannica.com/biography/Robert-Lepage",
      "https://en.wikipedia.org/wiki/Robert_Lepage",
```

```
"https://www.wikidata.org/wiki/Q1341481",
        "https://isni.org/isni/0000000108003714"
        ]
    },
    {
      "@type": "Person",
      "name": "Véronique Côté",
      "sameAs": [
       "https://fr.wikipedia.org/wiki/V%C3%A9ronique_C%C3%B4t%C3%A9",
        "https://isni.org/isni/0000000370883753",
        "http://viaf.org/viaf/250285405",
        "https://www.wikidata.org/wiki/Q55722978"
        ]
   }
 ],
 "comment": [
    {
      "@type": "Comment",
      "author": {
        "@type": "Person",
       "name": "Geneviève Bouchard",
       "worksFor" : "Le Soleil"
      },
      "name" : "«Incendies»: toujours brûlant de pertinence",
      "abstract": " La directrice artistique du Trident, Anne-Marie Olivier, voyait
du sens dans l'idée de remonter «Incendies» de Wajdi Mouawad, 15 ans après sa
création. À cause de l'état du monde et d'une violence qui a rattrapé notre ville,
a-t-elle évoqué juste avant la première de jeudi. En sortant de la représentation,
il a été difficile de ne pas lui donner raison. Mis en scène par Marie-Josée Bastien
et porté par une très solide distribution, ce puissant texte ancré dans la guerre,
la famille et un espoir de lendemains meilleurs résonne encore fort.",
      "url":
"https://www.lesoleil.com/arts/theatre/incendies-toujours-brulant-de-pertinence-c3cc
83e91d7ec07812a0478ce7c3fcff"
   },
    {
      "@type": "Comment",
      "author": {
       "@type": "Person",
       "name": "Simon Lambert",
       "worksFor" : "Le Devoir"
      },
      "name" : "Incendies: au coeur des ténèbres",
      "abstract": "Le drame imaginé par Wajdi Mouawad porte les contradictions
humaines à leur paroxysme.",
      "url":
"https://www.ledevoir.com/culture/theatre/522567/incendies-au-coeur-des-tenebres"
   },
    {
      "@type": "Comment",
      "author": {
        "@type": "Person",
        "name": "Spectratrice sur Facebook"
      },
```

```
"text": "Texte du commentaire"
    }
 ],
 "workPerformed": {
 "@type": "creativeWork",
 "name": "Incendies",
 "abstract": "Jeanne enseigne les mathématiques pures. Son frère, Simon, fait des
combats de boxe. Leur mère, Nawal Marwan, vient de mourir. ... Les jumeaux ont été
conçus en prison alors que leur mère, opposante à la milice, y est torturée et
violée par un seul homme durant de longues années.",
  "sameAs": [
   "https://fr.wikipedia.org/wiki/Incendies (pi%C3%A8ce de th%C3%A9%C3%A2tre)",
   "https://en.wikipedia.org/wiki/Incendies_(play)",
   "https://www.wikidata.org/wiki/Q577474"
   \vert,
 "contributor": [
    {
    "@type": "Person",
   "name": "Wajdi Mouawad",
   "sameAs": [
     "https://www.wikidata.org/wiki/Q733091",
     "https://en.wikipedia.org/wiki/Wajdi_Mouawad",
     "http://www.canadiantheatre.com/dict.pl?term=Wajdi%20Mouawad",
     "https://www.imdb.com/name/nm1416431/",
     "https://theatredaujourdhui.qc.ca/wajdi-mouawad"
      ]
    }
   ]
   },
 "superEvent": {
   "@type": "Event",
   "@id": "https://www2.duceppe.com/spectacles/Lesangdespromesses/",
   "name": "Le sang des promesses, tétralogie complète en streaming",
   "description": "La tétralogie Le Sang des promesses, présentée au théâtre
Duceppe en 2019 vous est présentée en ligne du 1er au 30 mars 2021.",
   "startDate": "2019-03-03T05:00:00.000Z",
   "endDate": "2021-03-24T04:00:00.000Z",
   "eventStatus": "https://schema.org/EventScheduled",
   "eventAttendanceMode": "https://schema.org/OnlineEventAttendanceMode",
   "location": {
     "@type": "VirtualLocation",
     "url": "https://www2.duceppe.com/spectacles/Lesangdespromesses/"
   },
   "image": [
     "https://www2.duceppe.com/wp-content/uploads/2020/11/Lesangdespromesses1.jpg",
      "https://www2.duceppe.com/wp-content/uploads/2020/11/Lesangdespromesses2.jpg",
     "https://www2.duceppe.com/wp-content/uploads/2020/11/Lesangdespromesses3.jpg"
   \frac{1}{2},
   "offers": {
     "@type": "Offer",
```

```
"url": "https://www2.duceppe.com/spectacles/Lesangdespromesses/",
      "price": "0",
      "priceCurrency": "CAD",
      "availability": "https://schema.org/InStock",
      "validFrom": "2021-02-15T05:00:00.000Z"
   },
   "organizer": {
     "@type": "Organization",
      "name": "Duceppe",
      "url": "https://duceppe.com/",
       "sameAs": [
        "https://duceppe.com/",
        "https://www.facebook.com/Duceppe/",
        "https://twitter.com/DUCEPPE",
        "https://www.youtube.com/channel/UCSgBDWz_UDbEYOQSV5Evzcg",
        "https://www.instagram.com/theatre_duceppe/",
        "https://www.linkedin.com/company/duceppe/"
        ]
   },
   "performer": [
      {
      "@type": "PerformingGroup",
      "name": "La Compagnie Jean Duceppe",
      "sameAs": [
        "https://fr.wikipedia.org/wiki/Compagnie_Jean-Duceppe"
        ]
      }
   ]
 }
}
```
## <span id="page-17-0"></span>**Annexe – Aller plus loin**

#### <span id="page-17-1"></span>Guides de référence

*Culture numériQc* propose plusieurs guides de référence (dont un sur les métadonnées) : <http://culturenumeriqc.qcnum.com/guide-references-culture/>.

Guide de Culture Laval: <https://culturelaval.ca/guide-decouvrabilite-bonnes-pratiques/>

#### <span id="page-17-2"></span>Tutoriel Wikidata

CAPACOA offre des tutoriels vidéo très pertinents sur Wikidata (en français et en anglais): <https://linkeddigitalfuture.ca/wikidata/>

#### <span id="page-17-3"></span>Veille, aide et ressources

Le groupe Facebook Les arts, la culture et le numérique est un lieu d'échange et d'entraide sur l'utilisation du numérique dans le secteur des arts et de la culture du Québec. <https://www.facebook.com/groups/culturenumeriqc>

#### <span id="page-17-4"></span>Explication de la syntaxe JSON-LD

Guide détaillé pour comprendre la syntaxe et tous les signes de ponctuation (en anglais) : <https://moz.com/blog/writing-structured-data-guide>

<span id="page-17-5"></span>Lignes directrices de Google sur les données structurées

Lignes directrices pour les événements: <https://developers.google.com/search/docs/data-types/event#guidelines>

Lignes directrices pour les activités à la maison : <https://developers.google.com/search/docs/data-types/home-activities>

#### ArtsData.ca

Pour consulter le modèles de données structurées proposées par ArtsData.ca et pour faire indexer votre site dans leur graphe de connaissance : <http://kg.artsdata.ca/>

## <span id="page-18-0"></span>**Annexe – Intégrer des métadonnées à un site Web**

La stratégie d'intégration des métadonnées à un site Web sera différente d'un site à l'autre, en fonction des technologies utilisées, de la disponibilité ou pas d'un outil de gestion, à la façon dont les données descriptives sont stockées, etc.

Plusieurs sites s'appuient sur un système de gestion des contenus (CMS, de l'anglais *content managementsystem*). Idéalement, le CMS permet l'intégration de métadonnées descriptives à un site Web par une saisie unique de données et un rendu à la fois de la page Web et des métadonnées et données structurées. Ce n'est cependant pas toujours le cas.

<span id="page-18-1"></span>Voici donc différents scénarios d'intégration.

#### Si vous avez un CMS personnalisé ou n'utilisez pas de CMS

<span id="page-18-2"></span>Demandez à la firme Web qui a conçu votre site d'ajouter le support des métadonnées.

#### Si vous avez un CMS "clé-en-main"

Plusieurs CMS clés-en-main, tels que WordPress, offrent des extensions (ou *plugins*) qui permettent l'ajout de métadonnées, comme Yoast pour Wordpress. Ces extensions comportent parfois des lacunes et il pourrait être difficile d'y documenter l'ensemble des métadonnées souhaitées. Il est donc parfois préférable de ne pas utiliser les extensions, et de plutôt intégrer les données directement dans les gabarits de pages.

#### <span id="page-18-3"></span>Si vous utilisez Google Tag Manager

Google Tag Manager permet d'intégrer des données structurées (par exemple, le résultat du générateur présenté dans ce guide) à des pages Web. Cette approche n'est pas recommandée pour un grand nombre de pages mais pourrait être utilisée pour faire des premiers essais.

#### <span id="page-18-4"></span>Via l'interface de l'outil de la trousse TAI

Chaque page de contenu créée dans le CMS du module de webdiffusion de la trousse TAI contient un champ optionnel, nommé JSON-LD, spécifiquement conçu pour recevoir le code issu du générateur de données structurées.